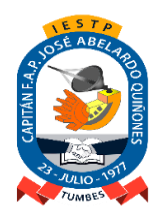

Adecuación y Funcionamiento Institucional: R.S. N° 131-83-ED de Fecha 09.Marzo.1983 Renovación Institucional: R.M. N° 0428-94-ED de Fecha 06.Mayo.1994 Revalidación Institucional: R.D. Nº 149-2005-ED de Fecha 26.Mayo.2005 y R.D. Nº 0587-2006-ED de Fecha 03.Agosto.2006

# *"AÑO DE LA UNIVERSALIZACIÓN DE LA SALUD"*

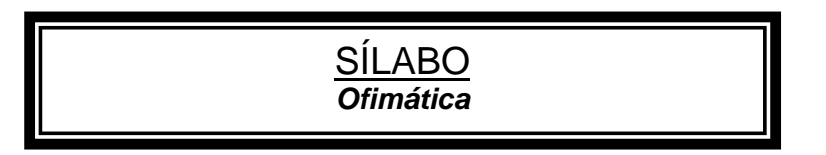

# **I. DATOS GENERALES:**

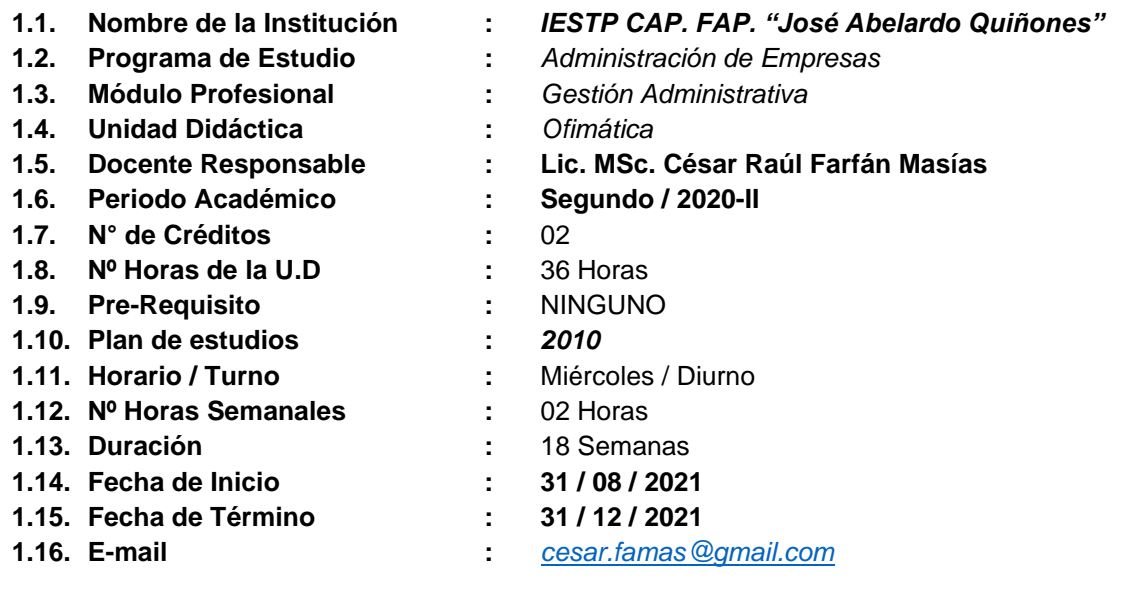

# **I.- SUMILLA:**

La unidad didáctica de **Ofimática** corresponde al I semestre de la Carrera Profesional de **Contabilidad** y tiene carácter teórico-práctico. A través de ella se busca que el estudiante pueda optimizar el manejo y aprovechamiento de la información. Por ello, es necesario asociar la computadora y las tecnologías de la información que le permitan alcanzar las competencias informáticas en unidad didáctica de **Ofimática**.

La unidad didáctica es fundamental en la formación profesional del estudiante porque permitirá insertarlo en el mundo cibernético y estar capacitado en el manejo de las tecnologías de la información, desarrollando soluciones informáticas a problemas específicos en el procesamiento de datos para la organización.

**Ofimática** es una unidad didáctica de los módulos de formación transversal, tiene carácter teórico-práctico que permiten manejar las herramientas **ofimáticas** de procesador de textos, presentaciones en diapositivas y hoja de cálculo para la automatización de oficinas, analizar información, comunicarse y realizar procedimientos o tareas vinculadas al área profesional, de acuerdo con los requerimientos de su entorno laboral.

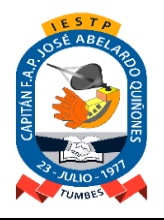

Adecuación y Funcionamiento Institucional: R.S. N° 131-83-ED de Fecha 09.Marzo.1983 Renovación Institucional: R.M. N° 0428-94-ED de Fecha 06.Mayo.1994 Revalidación Institucional: R.D. Nº 149-2005-ED de Fecha 26.Mayo.2005 y R.D. Nº 0587-2006-ED de Fecha 03.Agosto.2006

# **II.- UNIDAD DE COMPETENCIA VINCULADA AL MÓDULO:**

Utiliza herramientas de ofimática y especializadas para responder a los requerimientos del entorno laboral, de manera ética, eficiente y responsable.

### **III.- CAPACIDAD DE LA UNIDAD DIDÁCTICA:**

Utiliza softwares de ofimática de acuerdo al programa de estudios, considerando las necesidades de sistematización de la información requerida.

### **IV.- INDICADORES DE LOGRO:**

- Utiliza procesador de textos en la elaboración de documentos, teniendo en cuenta los requerimientos del contexto laboral y los formatos vinculados al programa de estudio.
- Realiza presentaciones de información sistematizada con calidad y vinculada al programa de estudio.
- Sistematiza información utilizando hoja de cálculo de manera eficiente, vinculadas al programa de estudio.

### **V.- COMPETENCIAS PARA LA EMPLEABILIDAD:**

Manejar herramientas informáticas de las TIC para buscar y analizar información, comunicarse y realizar procedimientos o tareas vinculados al área profesional, de acuerdo con los requerimientos de su entorno laboral.

# **VI.- ACTIVIDADES DE APRENDIZAJE:**

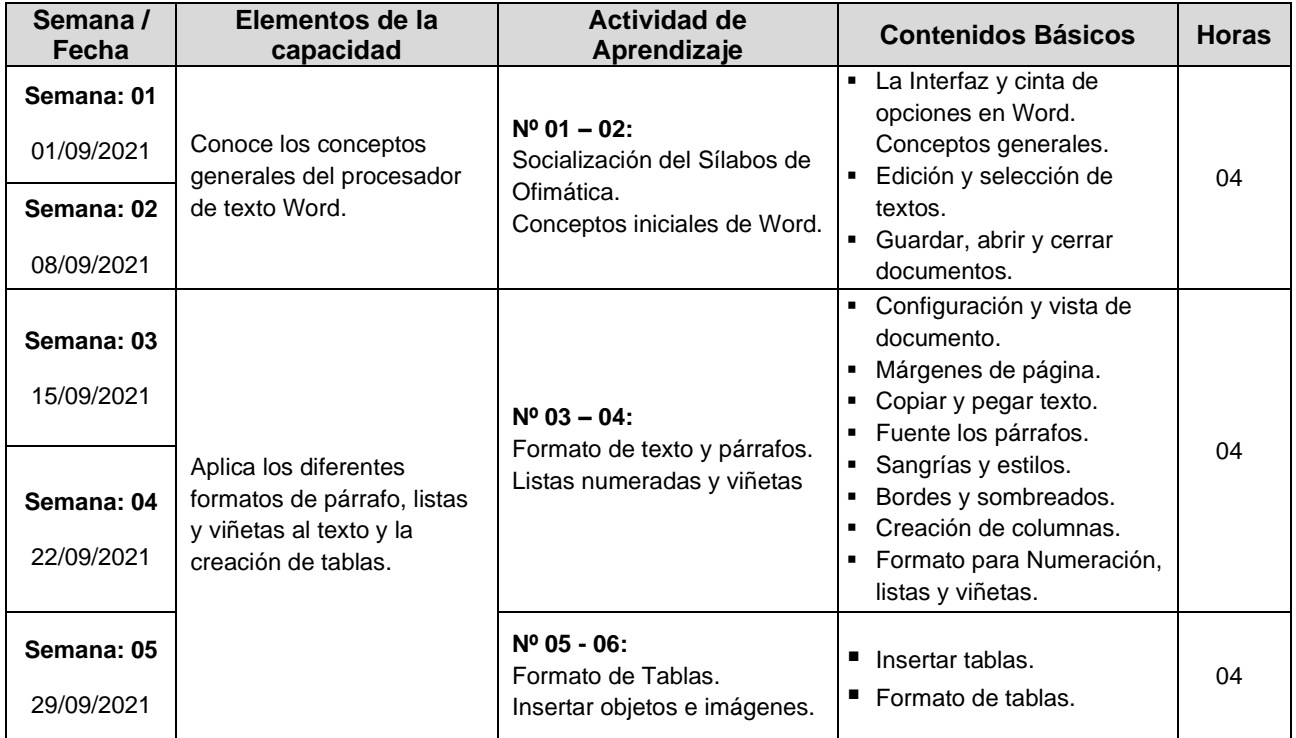

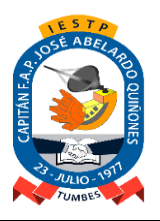

Adecuación y Funcionamiento Institucional: R.S. N° 131-83-ED de Fecha 09.Marzo.1983 Renovación Institucional: R.M. N° 0428-94-ED de Fecha 06.Mayo.1994 Revalidación Institucional: R.D. Nº 149-2005-ED de Fecha 26.Mayo.2005 y R.D. Nº 0587-2006-ED de Fecha 03.Agosto.2006

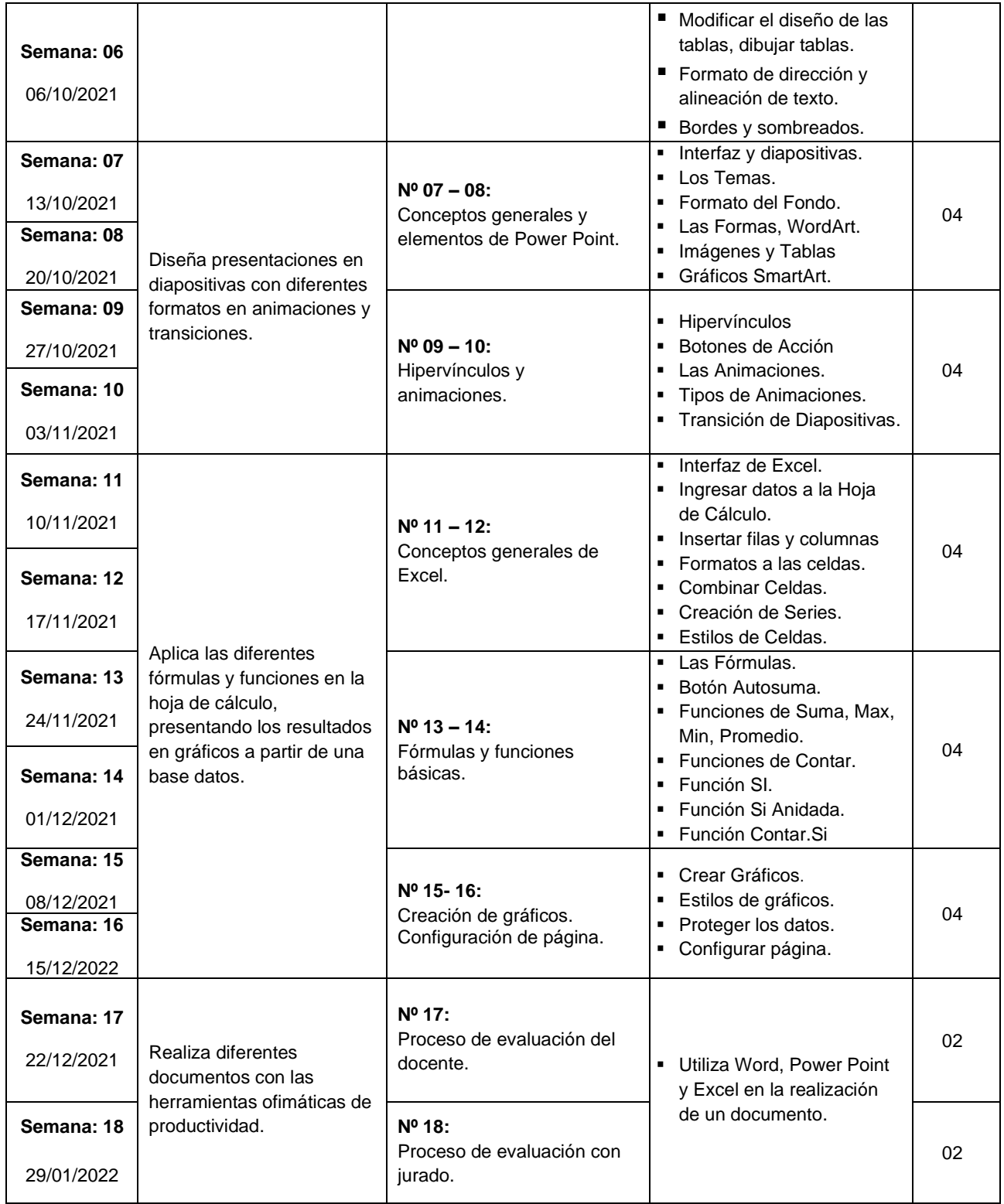

**VII.- RECURSOS DIDÁCTICOS:**

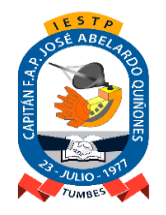

Adecuación y Funcionamiento Institucional: R.S. N° 131-83-ED de Fecha 09.Marzo.1983 Renovación Institucional: R.M. N° 0428-94-ED de Fecha 06.Mayo.1994 Revalidación Institucional: R.D. Nº 149-2005-ED de Fecha 26.Mayo.2005 y R.D. Nº 0587-2006-ED de Fecha 03.Agosto.2006

- Laboratorio de Informática de Contabilidad.
- Proyector multimedia y ecran.
- Separatas y prácticas del módulo a desarrollar.
- Plumón, tinta y borrador para pizarra acrílica.

# **VIII.- METODOLOGÍA:**

Se trabajará con el Método Pedagógico Activo, el cual tiene como característica lo siguiente, según la capacidad terminal, los elementos de la capacidad terminal y los criterios de evaluación, se orienta que las actividades de aprendizaje se desarrollen según la siguiente secuencia metodológica:

- **Clases teóricas – prácticas** para brindar la información general por cada tema, los conceptos y referencias teóricas fundamentales, así como las orientaciones para el estudio independiente de los estudiantes.
- **Prácticas dirigidas de forma individual – grupal** y con la ayuda del docente, los estudiantes ejercitan las habilidades primarias para elaborar el diseño lógico y físico de una red de comunicaciones.
- **Posteriormente la resolución de problemas**, transferencia a situaciones nuevas y evaluación para que elaboren diseños lógicos y físicos de una red de comunicaciones para una micro o pequeña empresa.

# **IX.- EVALUACIÓN:**

El sistema de evaluación que se utilizará es el adopta la institución de acuerdo a las normas vigentes:

- ✓ El sistema de calificación es vigesimal y la nota mínima aprobatoria para la Unidad Didáctica es 13.
- ✓ Se considera aprobado el módulo, siempre que se haya aprobado todas las Unidades Didácticas respectivas y la **Experiencia Formativa en Situaciones Reales de Trabajo**, de acuerdo al Plan de Estudios.
- ✓ Los estudiantes podrán rendir evaluaciones de recuperación a fin de lograr la aprobación final de las unidades didácticas dentro del mismo periodo de estudios, considerando criterios de calidad académica y de acuerdo a los lineamientos establecidos en el reglamento institucional. La evaluación de recuperación será registrada en un **Acta de Evaluación de Recuperación.**
- ✓ La evaluación extraordinaria se aplica cuando el estudiante se reincorpora a sus estudios y tiene pendiente entre una (01) o tres (03) asignaturas / unidades didácticas para culminar el plan de estudios con el que cursó sus estudios, siempre que no hayan transcurrido más de tres (03) años. La evaluación extraordinaria será registrada en un **Acta de Evaluación Extraordinaria.**
- ✓ Las unidades didácticas correspondientes a un módulo que no hayan sido aprobadas al final del período de estudios deberán volverse a llevar.
- ✓ El estudiante que acumulara inasistencias injustificadas en número mayor al **30%** del total de horas programadas en la Unidad Didáctica, será desaprobado en forma automática, sin derecho a recuperación
- ✓ La asistencia es obligatoria según las normas del Instituto. El límite de inasistencia para que el estudiante tenga derecho a exámenes es del 30%.
- $\checkmark$  El peso asignado a los distintos instrumentos de evaluación es como sigue:

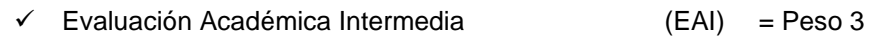

✓ Evaluación de Tarea Académica Integral (ETAI) = Peso 3

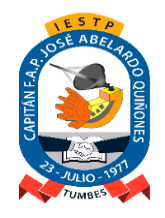

Adecuación y Funcionamiento Institucional: R.S. N° 131-83-ED de Fecha 09.Marzo.1983 Renovación Institucional: R.M. N° 0428-94-ED de Fecha 06.Mayo.1994 Revalidación Institucional: R.D. Nº 149-2005-ED de Fecha 26.Mayo.2005 y R.D. Nº 0587-2006-ED de Fecha 03.Agosto.2006

- ✓ Evaluación de Resultado Trabajo Práctico (ERTP) = Peso 4
- ✓ **El Promedio Final (PF)** de la unidad didáctica (UD) será promediada de la siguiente manera:

# **PF = 3EAI + 3ETAI + 4ERTP**

#### **10**

### **X.- FUENTES DE INFORMACIÓN:**

# *BIBLIOGRAFÍA:*

- ✓ Microsoft Office 2016. Editorial Megabyte.
- ✓ MANUALES DE MS WORD, EXCEL, POWER POINT-EDICIONES CEP UNI.

#### *LINKGRAFICAS:*

- ✓ www.aulaclic.es\excel\intermedio
- ✓ www.aulafacil.com\powerpoint\profesional\guiapasoapaso
- ✓ https://edu.gcfglobal.org/es
- ✓ www.youtube.com
- www.aulaclic.com

\_\_\_\_\_\_\_\_\_\_\_\_\_\_\_\_\_\_\_\_\_\_\_\_\_\_\_\_\_ *Lic. MSc. César R. Farfán Masías* Docente Responsable

\_\_\_\_\_\_\_\_\_\_\_\_\_\_\_\_\_\_\_\_\_\_\_\_\_\_\_\_\_\_\_\_ *Lic. Patricia Guaranda Calero* Coordinador del Programa de Estudios

\_\_\_\_\_\_\_\_\_\_\_\_\_\_\_\_\_\_\_\_\_\_\_\_\_ *Prof. Manuel Mogollón García* Unidad Académica (e)

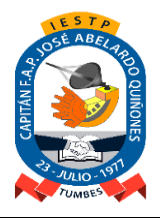

Adecuación y Funcionamiento Institucional: R.S. N° 131-83-ED de Fecha 09.Marzo.1983 Renovación Institucional: R.M. N° 0428-94-ED de Fecha 06.Mayo.1994 Revalidación Institucional: R.D. Nº 149-2005-ED de Fecha 26.Mayo.2005 y R.D. Nº 0587-2006-ED de Fecha 03.Agosto.2006

#### **Unidad de Competencia Nº 01.**

#### **Unidad Didáctica N° 02: Ofimática**

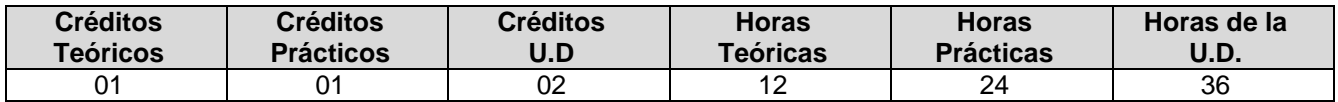

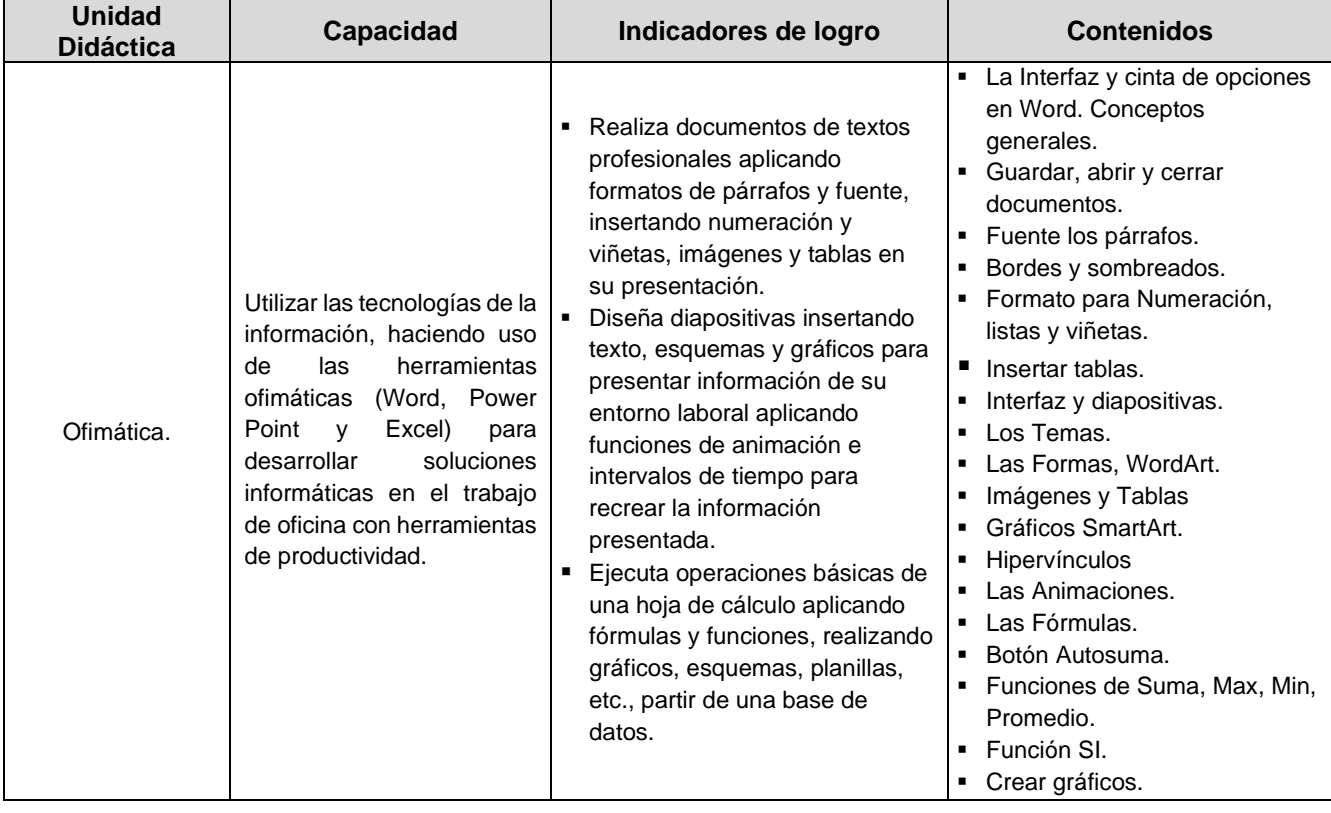

\_\_\_\_\_\_\_\_\_\_\_\_\_\_\_\_\_\_\_\_\_\_\_\_\_\_\_\_\_ *Lic. MSc. César R. Farfán Masías* Docente Responsable

\_\_\_\_\_\_\_\_\_\_\_\_\_\_\_\_\_\_\_\_\_\_\_\_\_\_\_\_\_\_\_\_ *Lic. Patricia Guaranda Calero* Coordinador del Programa de Estudios

\_\_\_\_\_\_\_\_\_\_\_\_\_\_\_\_\_\_\_\_\_\_\_\_\_ *Prof. Manuel Mogollón García* Unidad Académica (e)